## **Demandes**

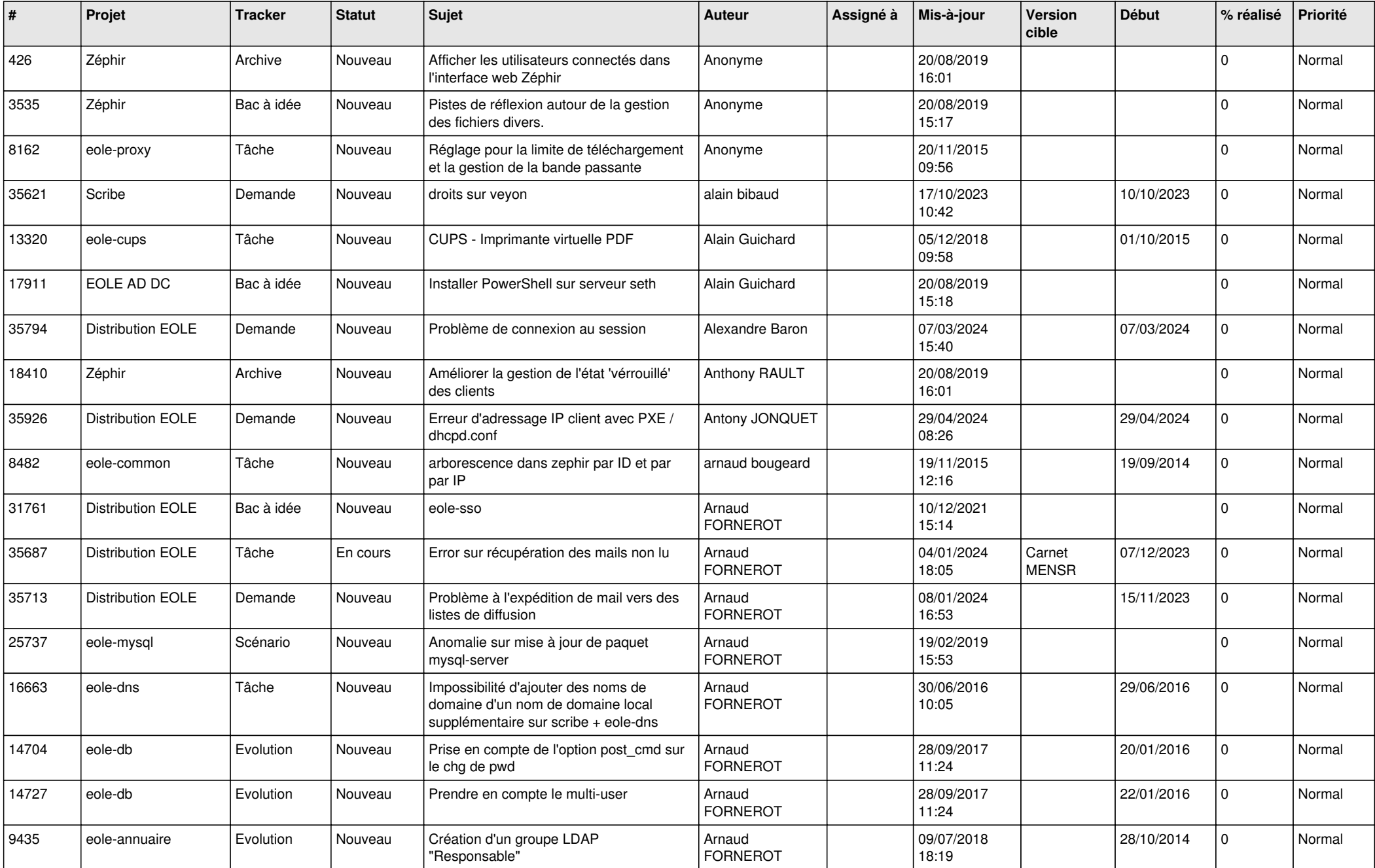

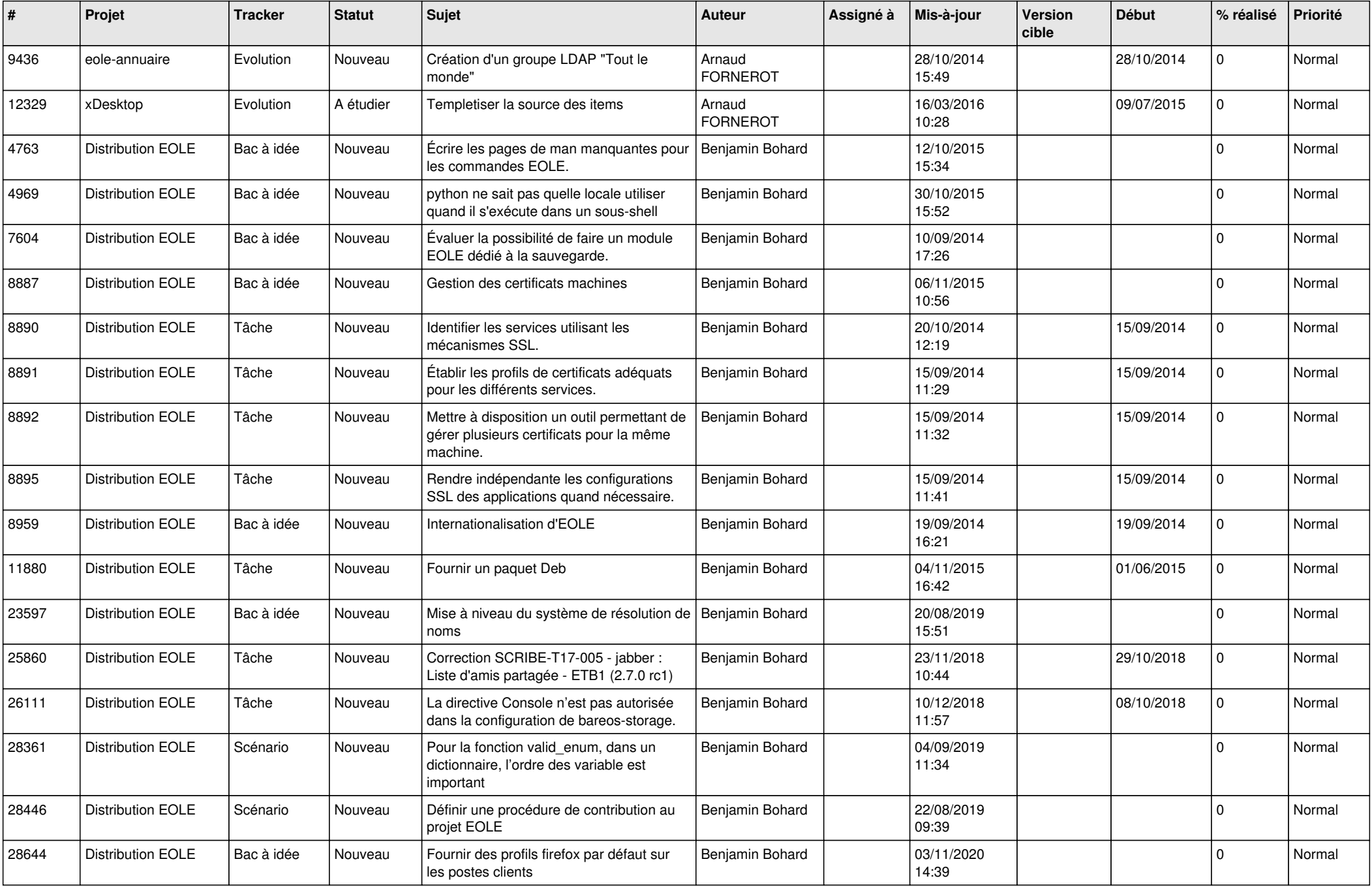

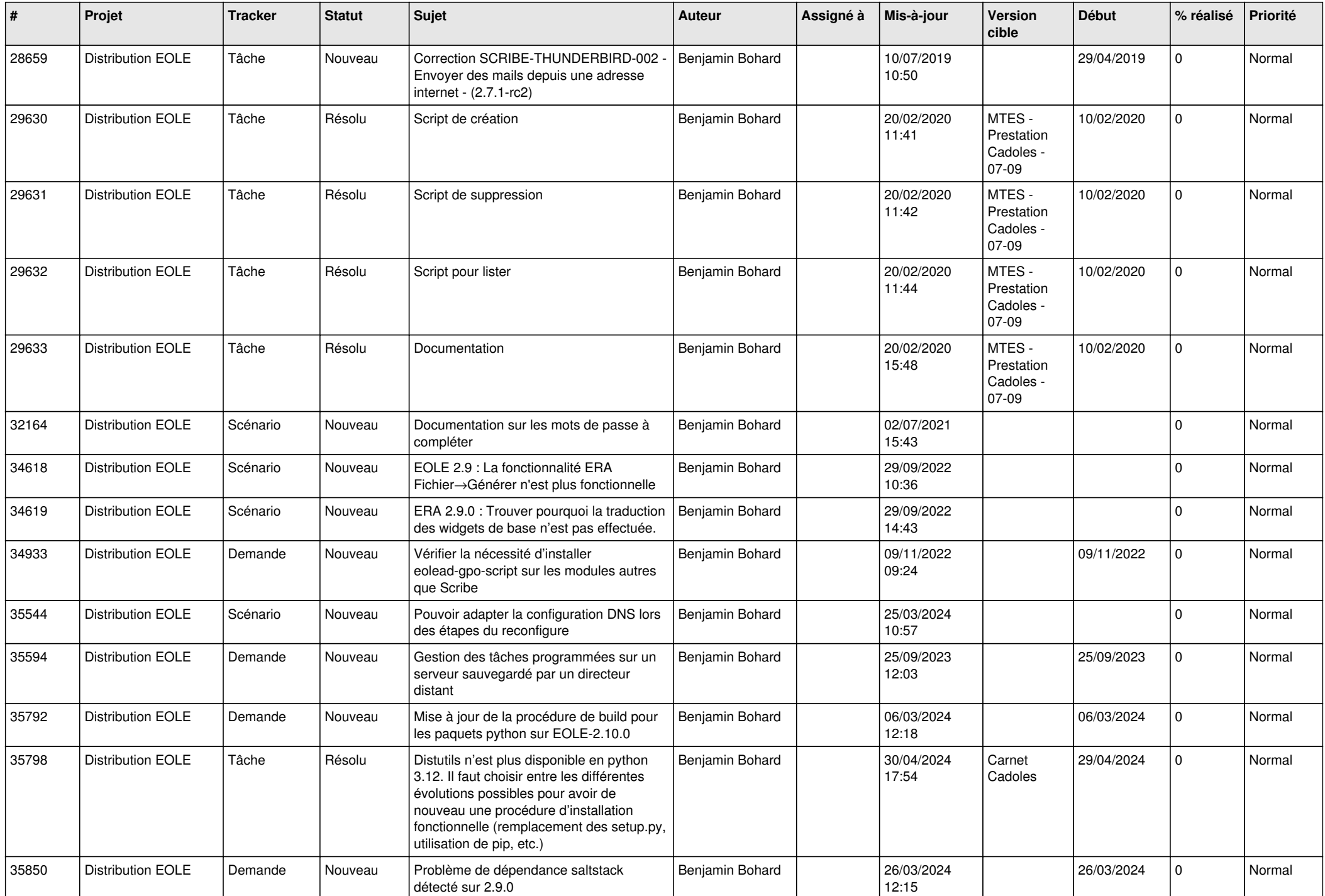

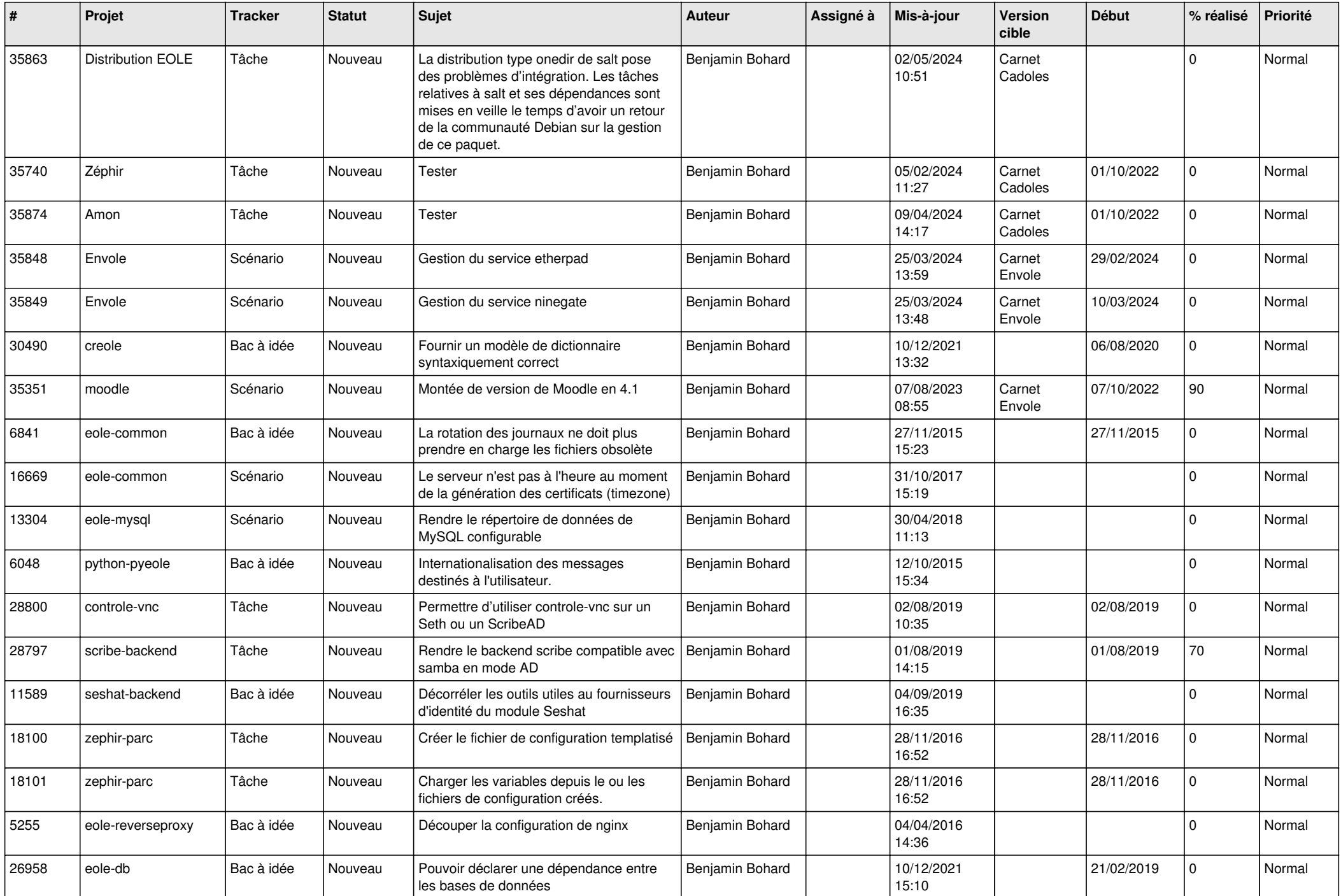

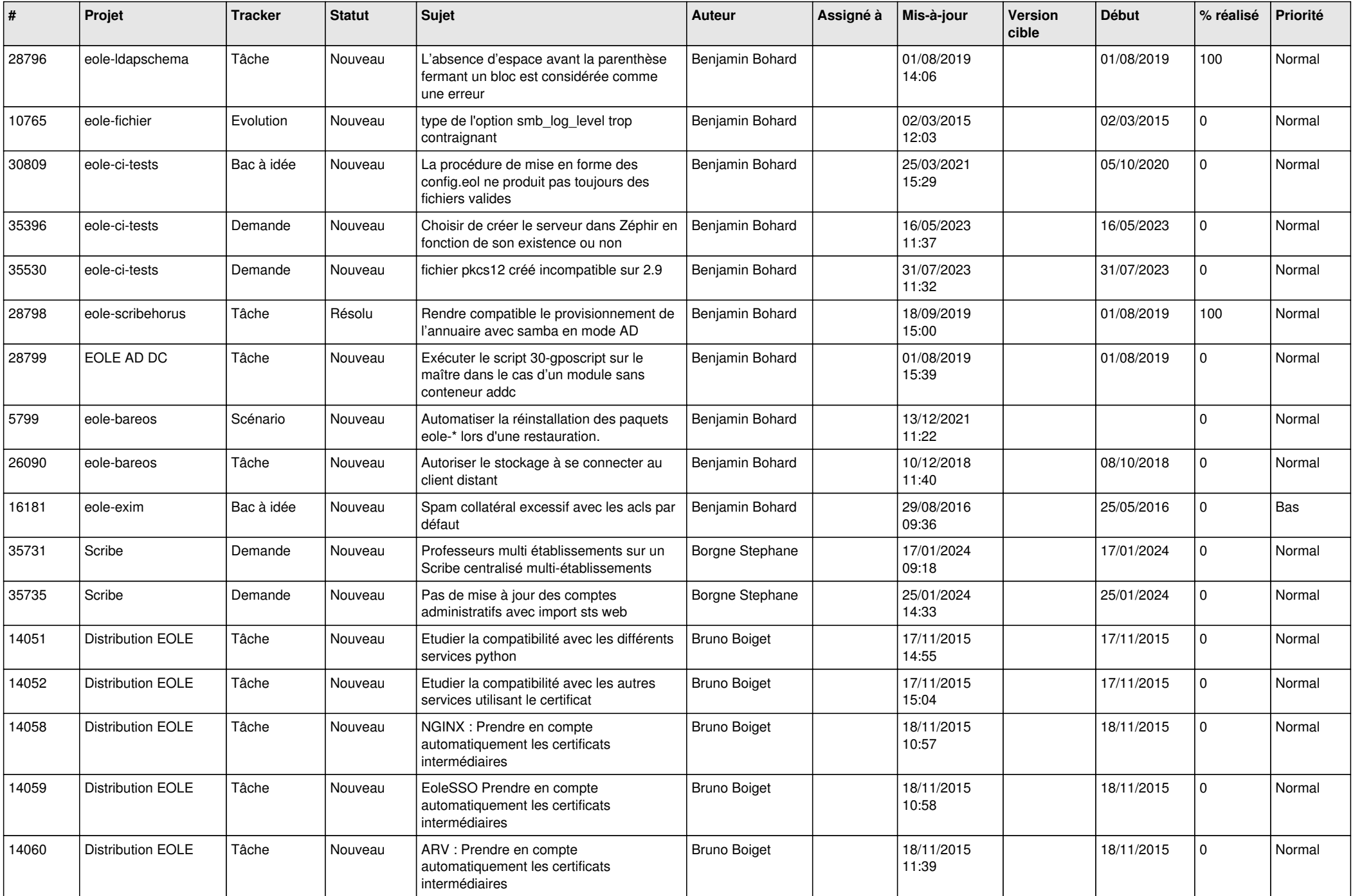

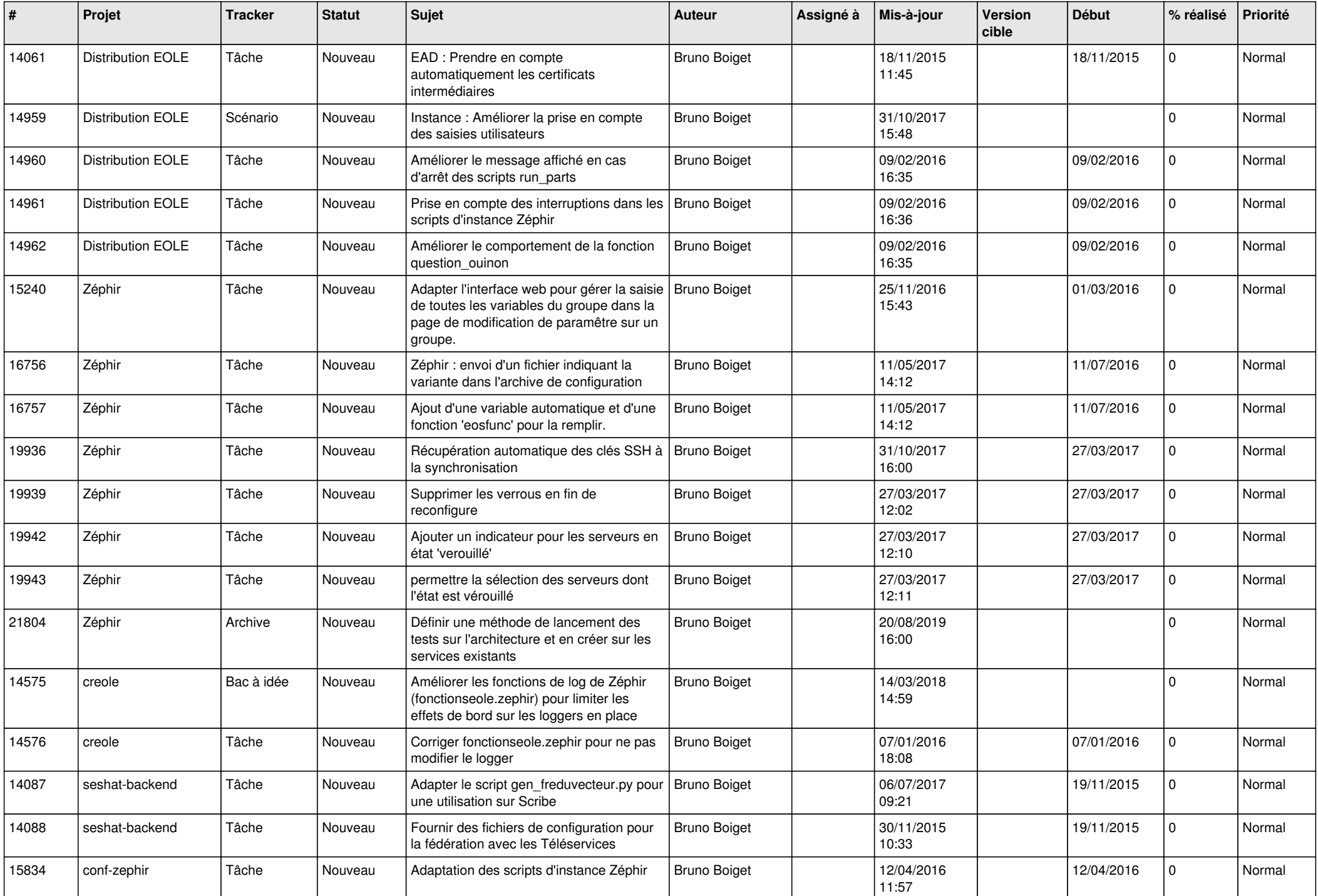

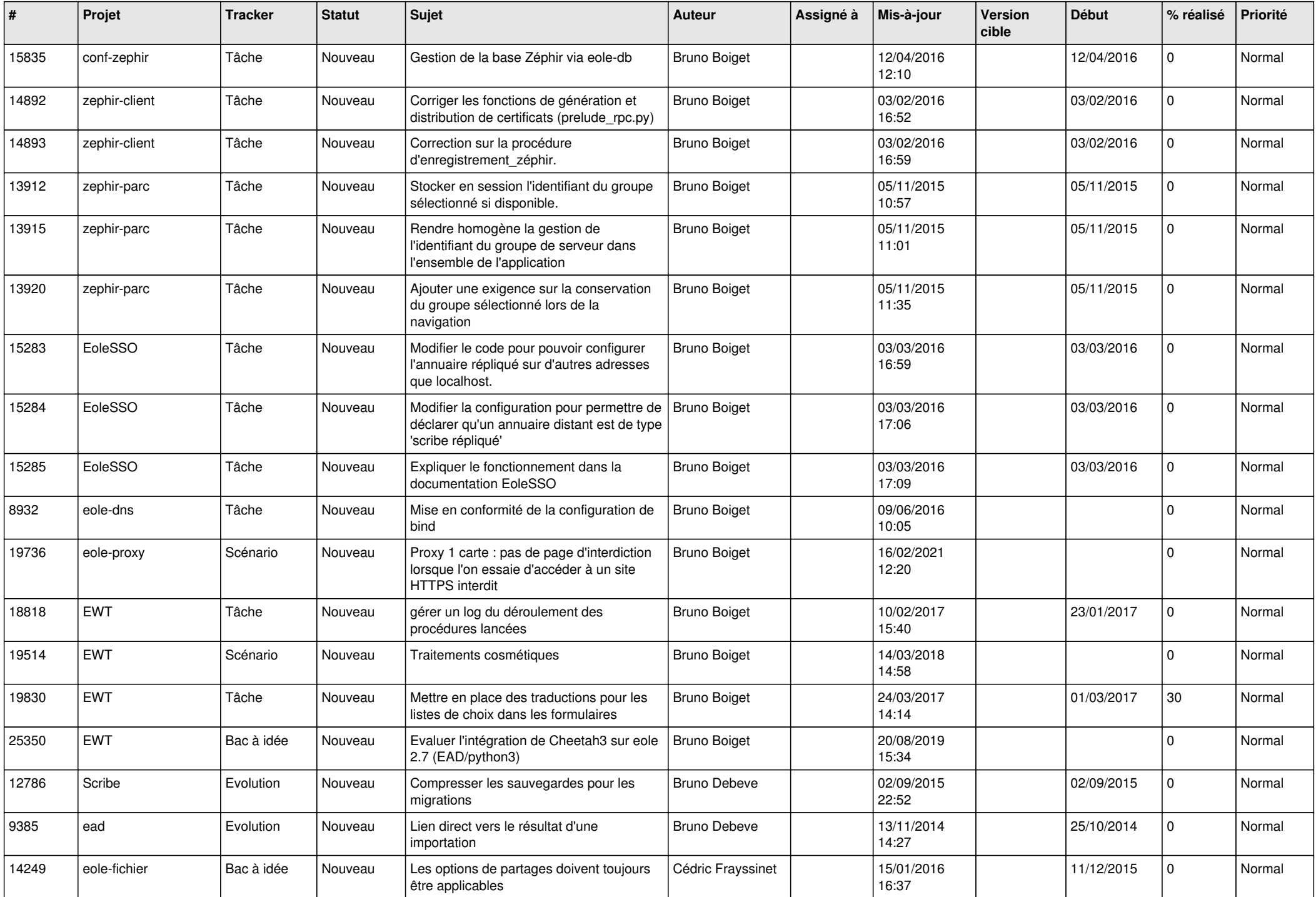

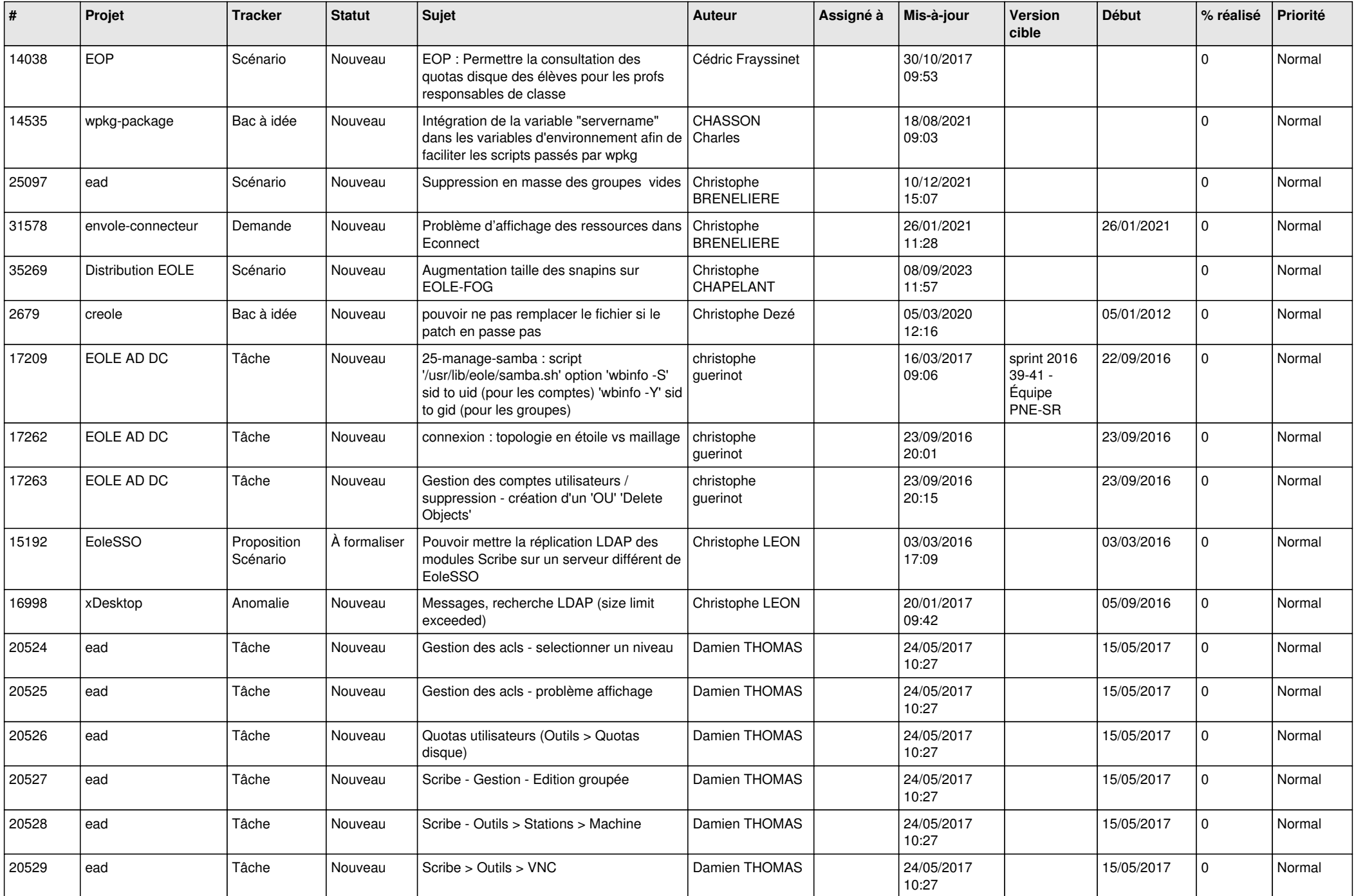

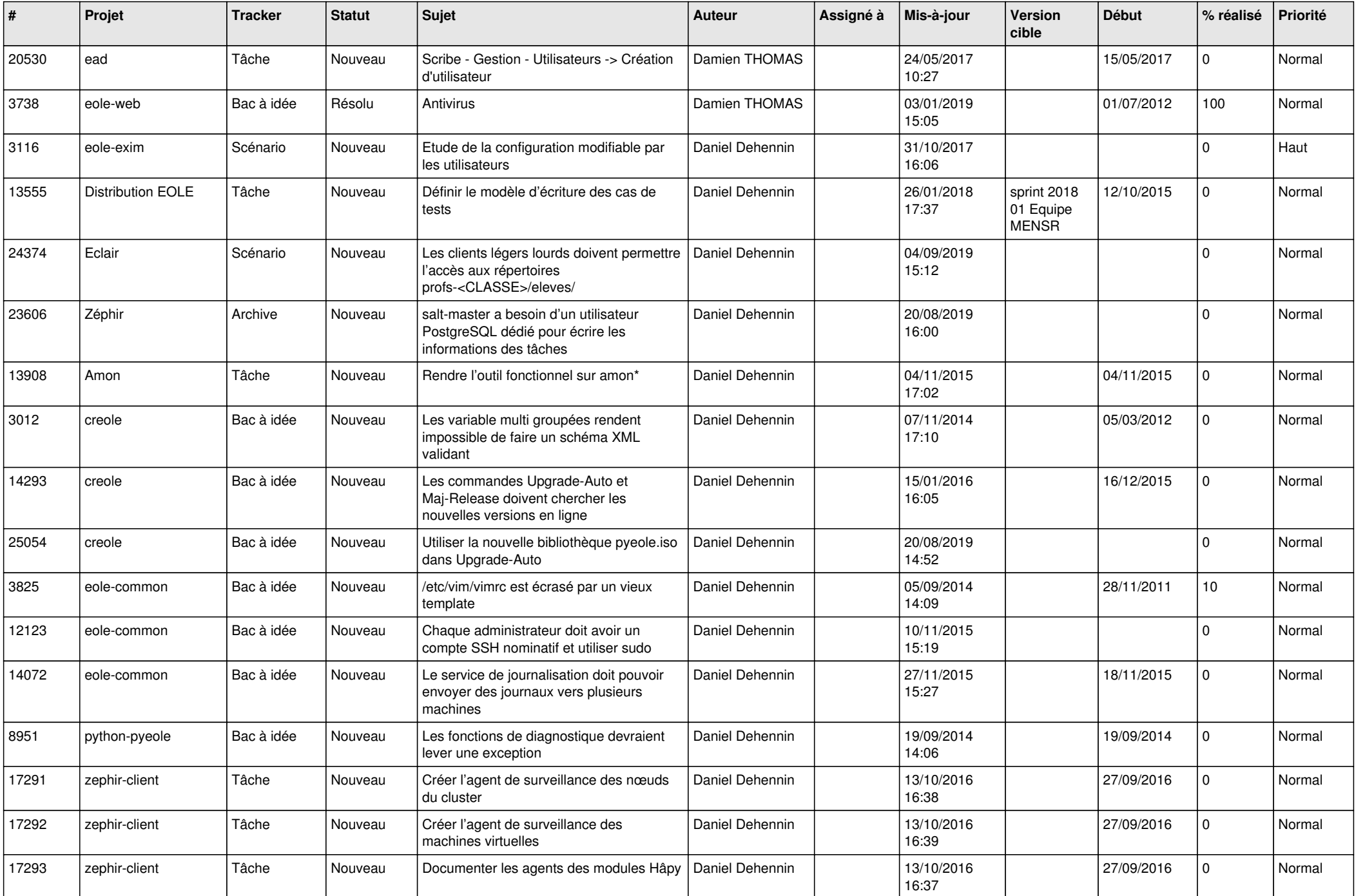

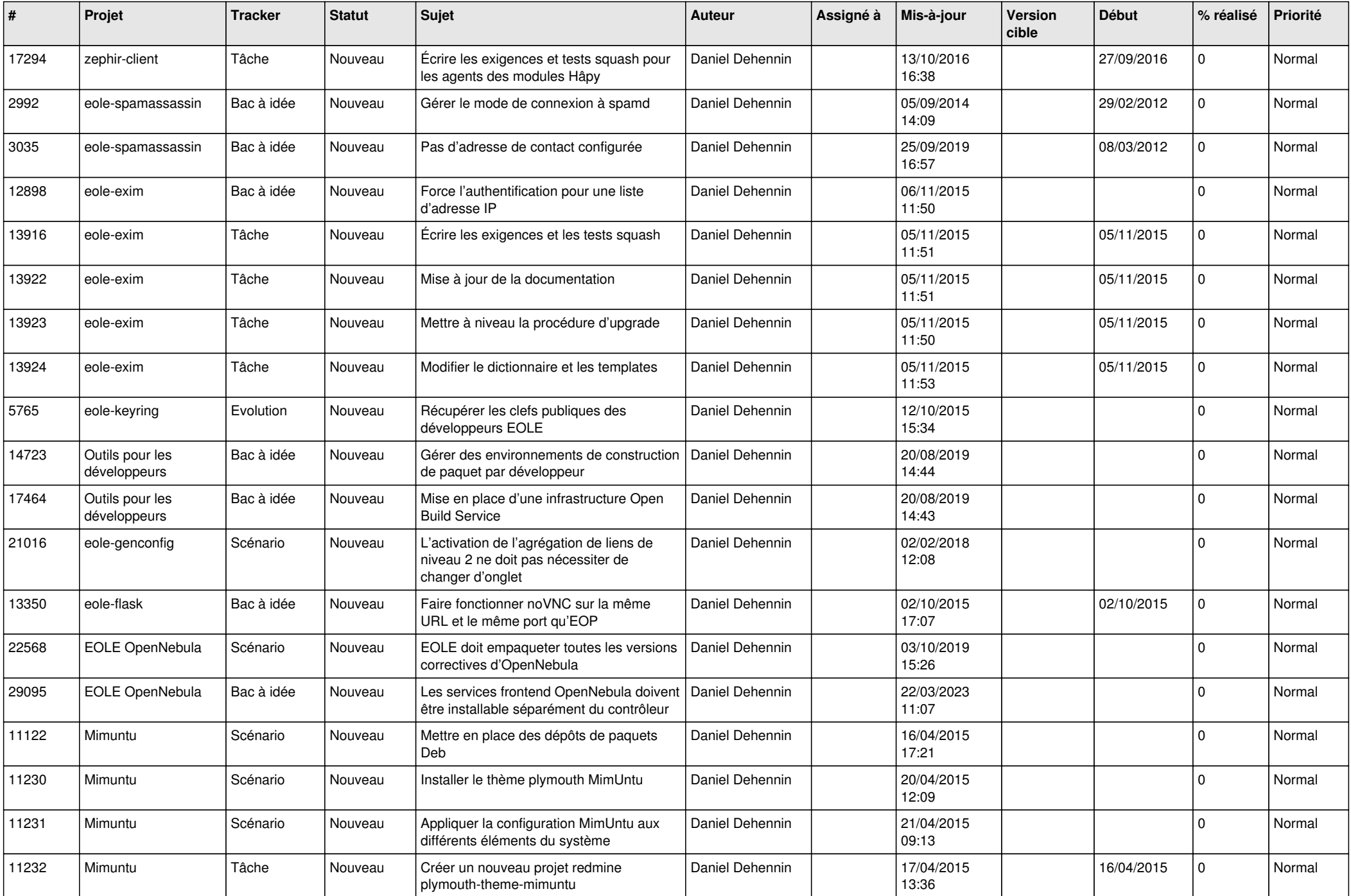

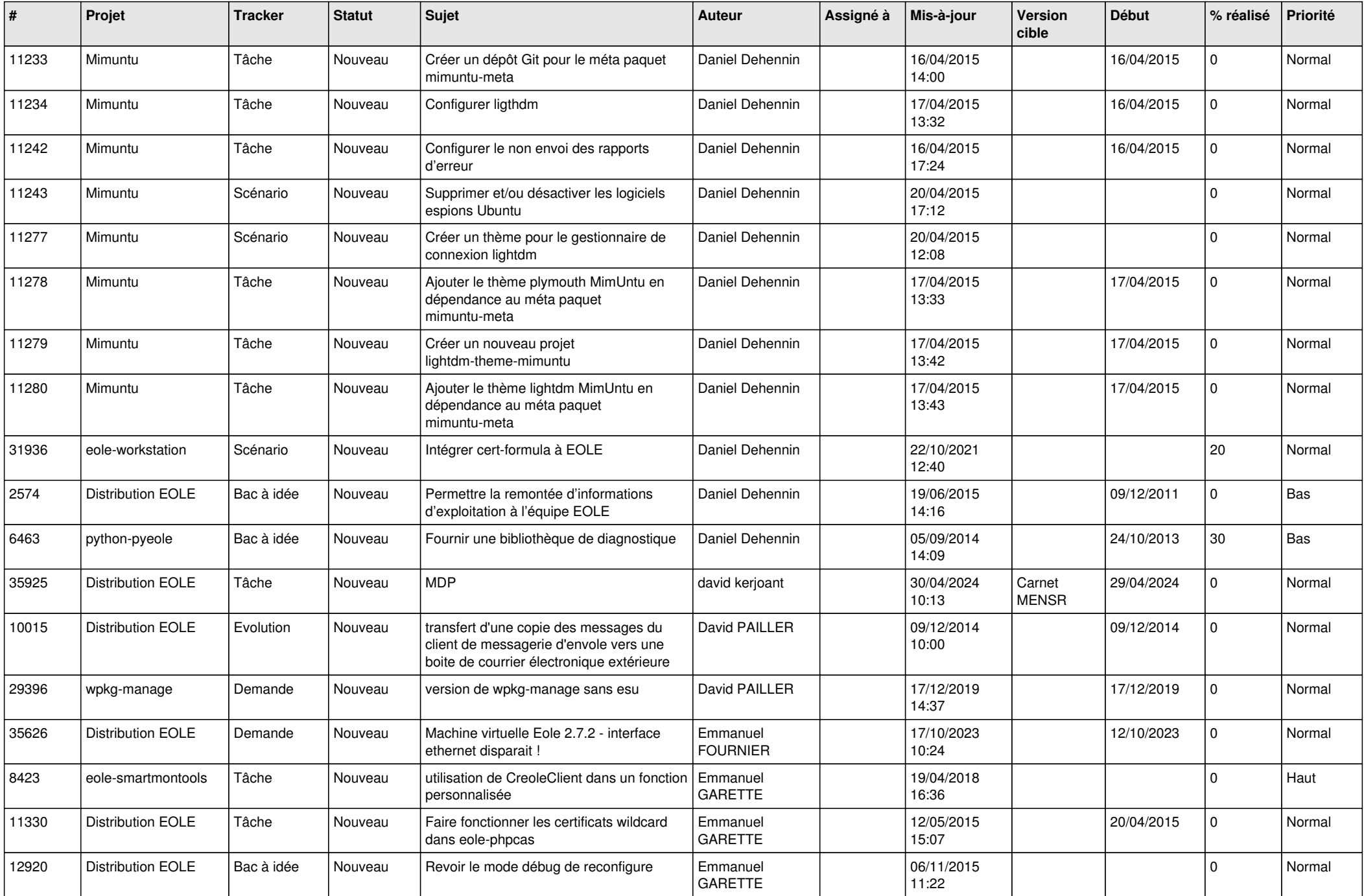

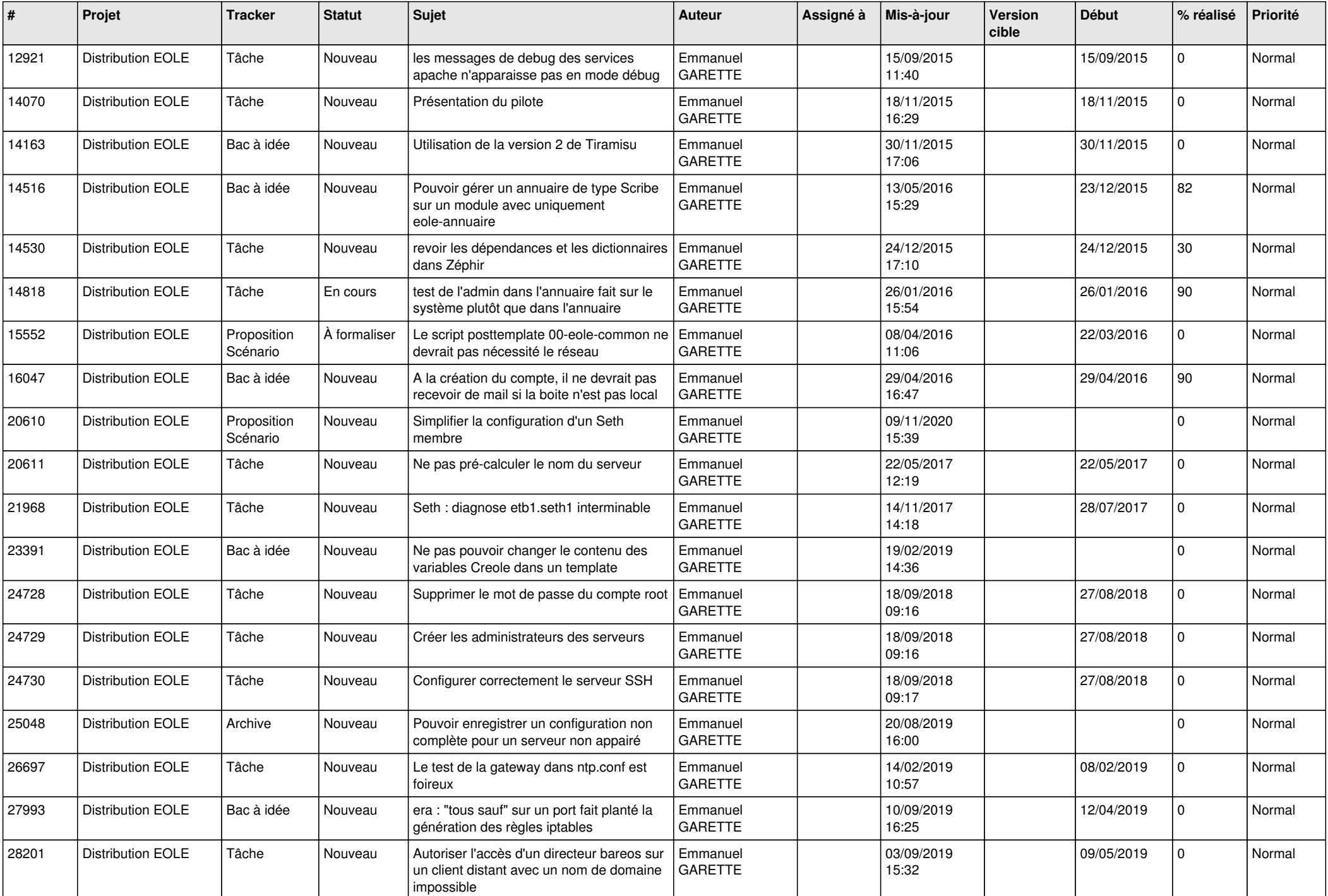

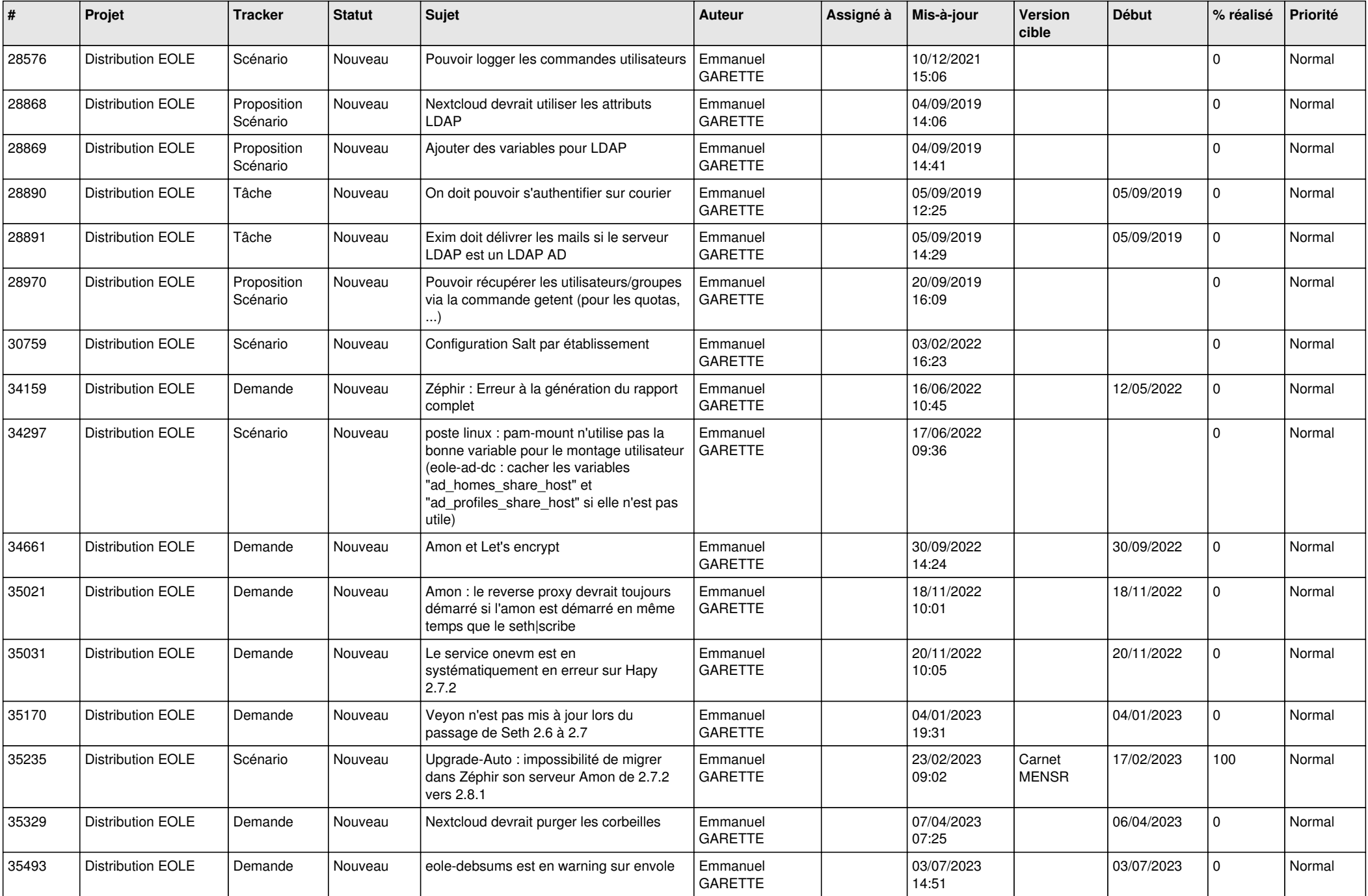

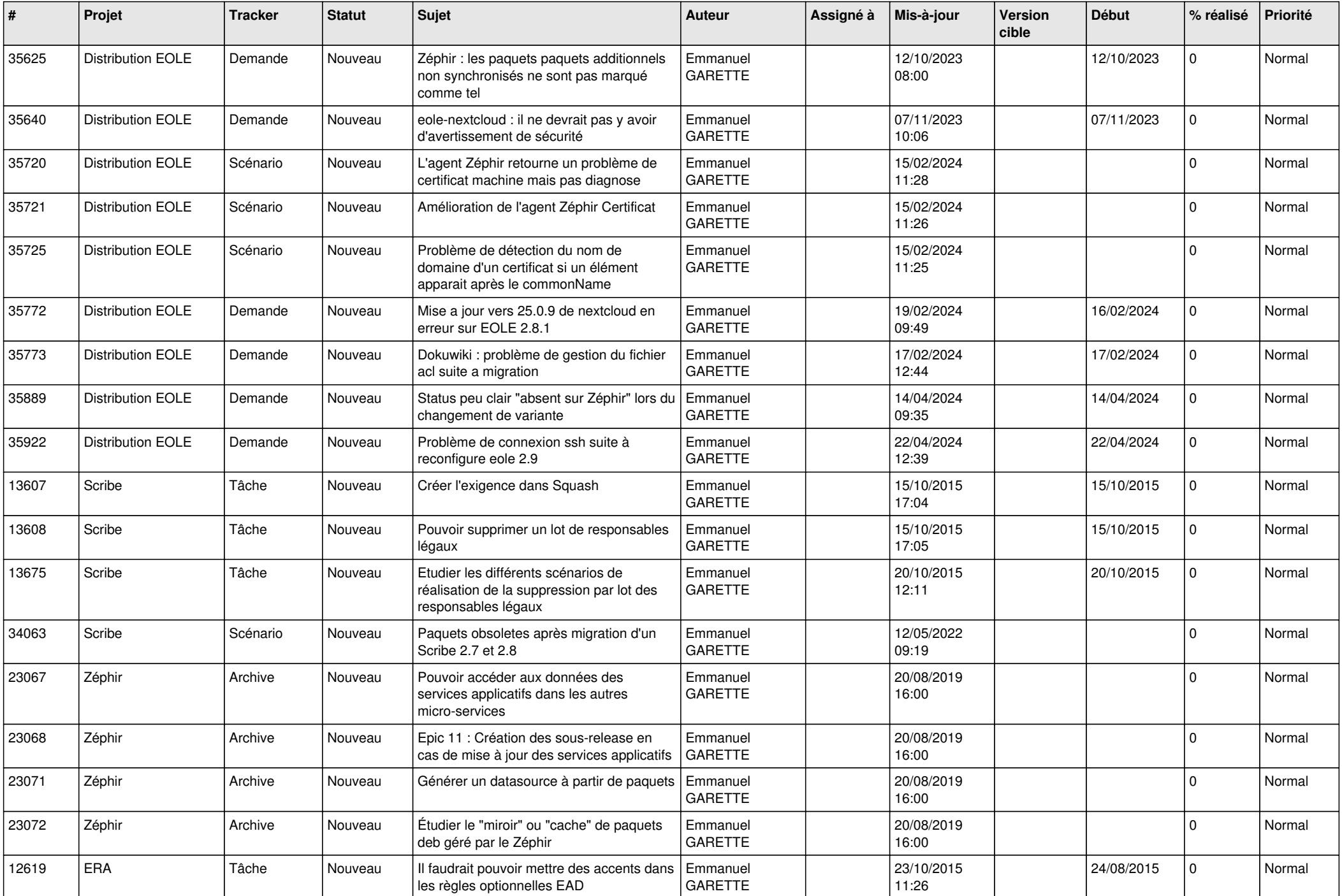

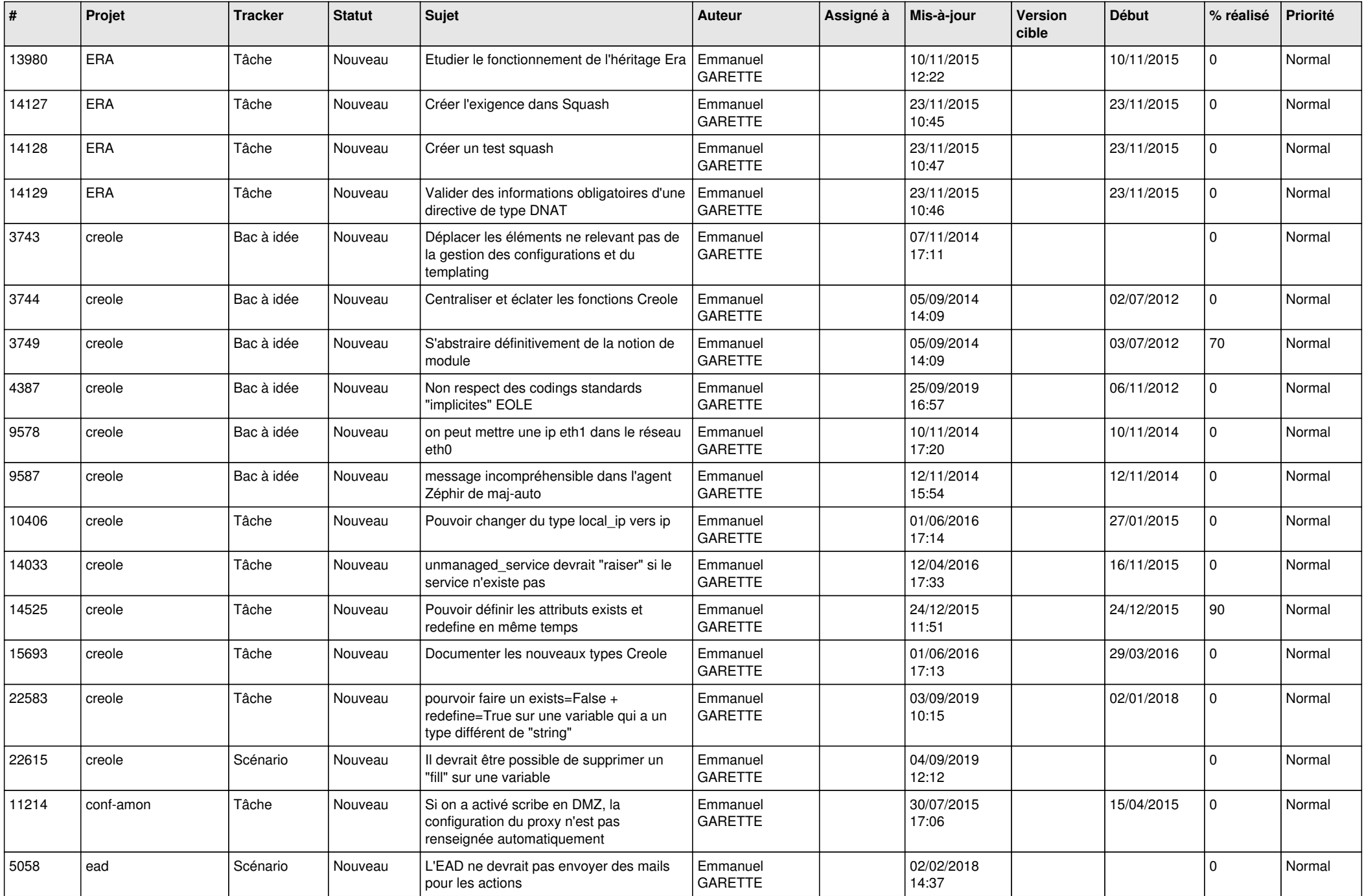

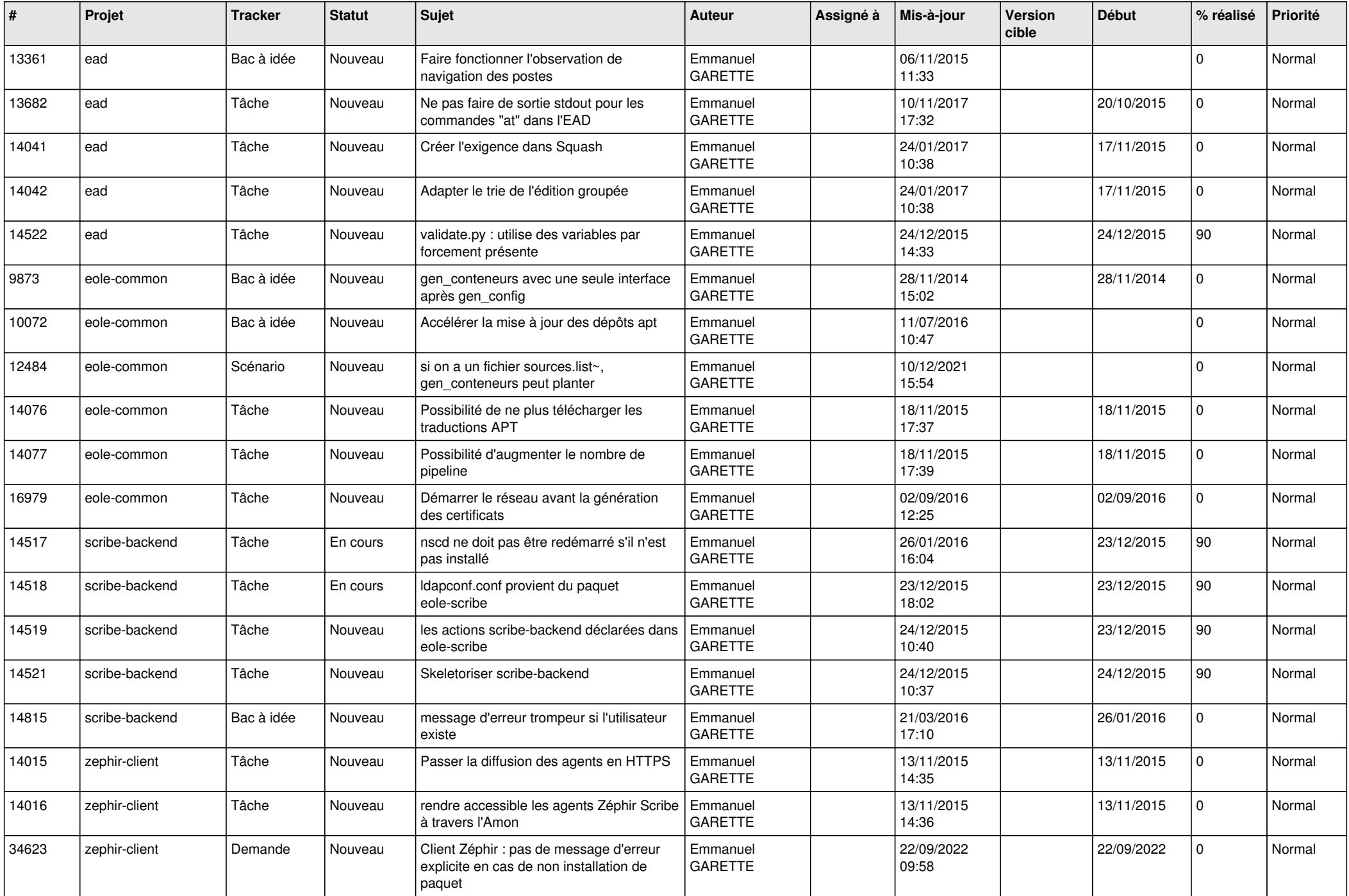

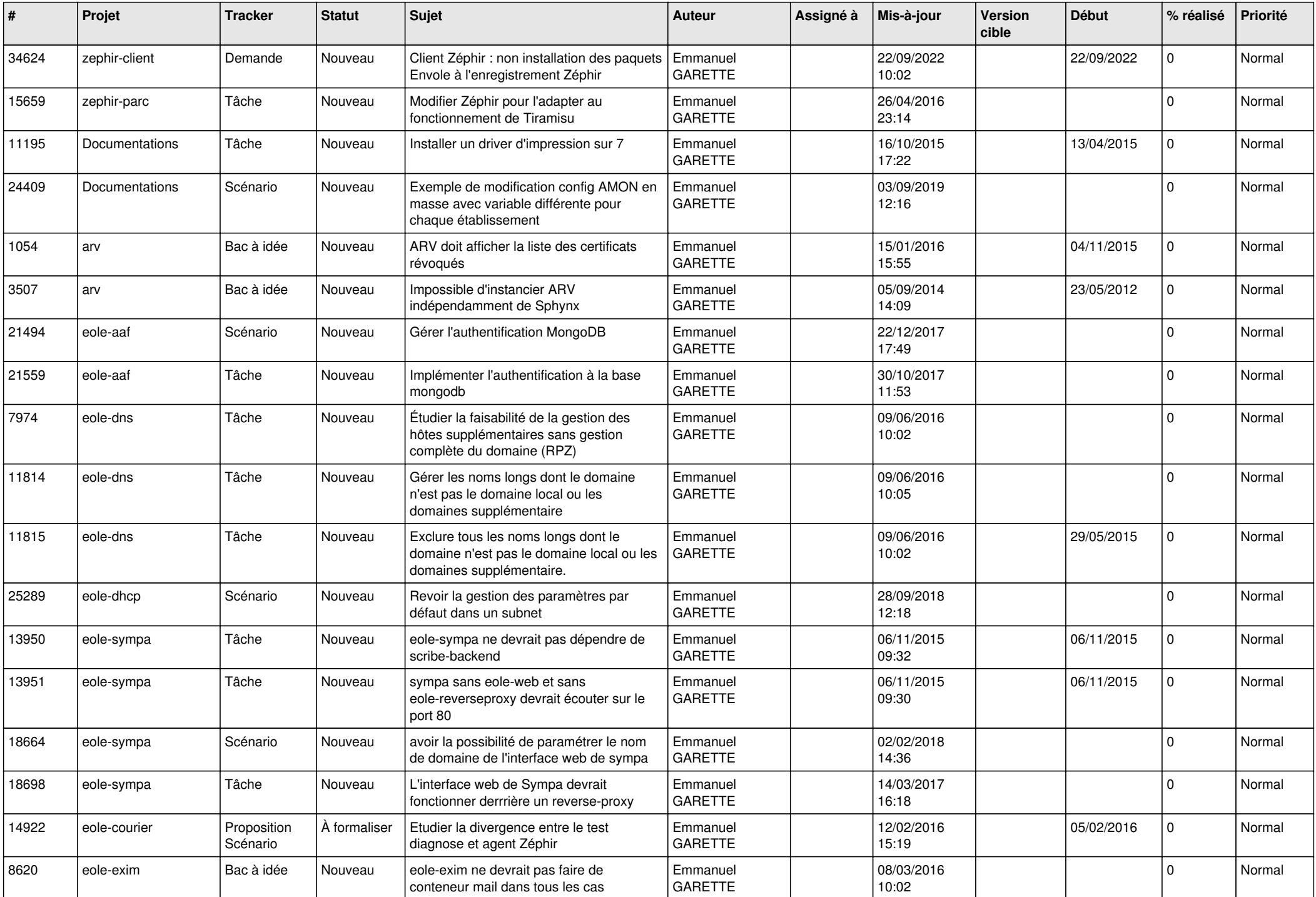

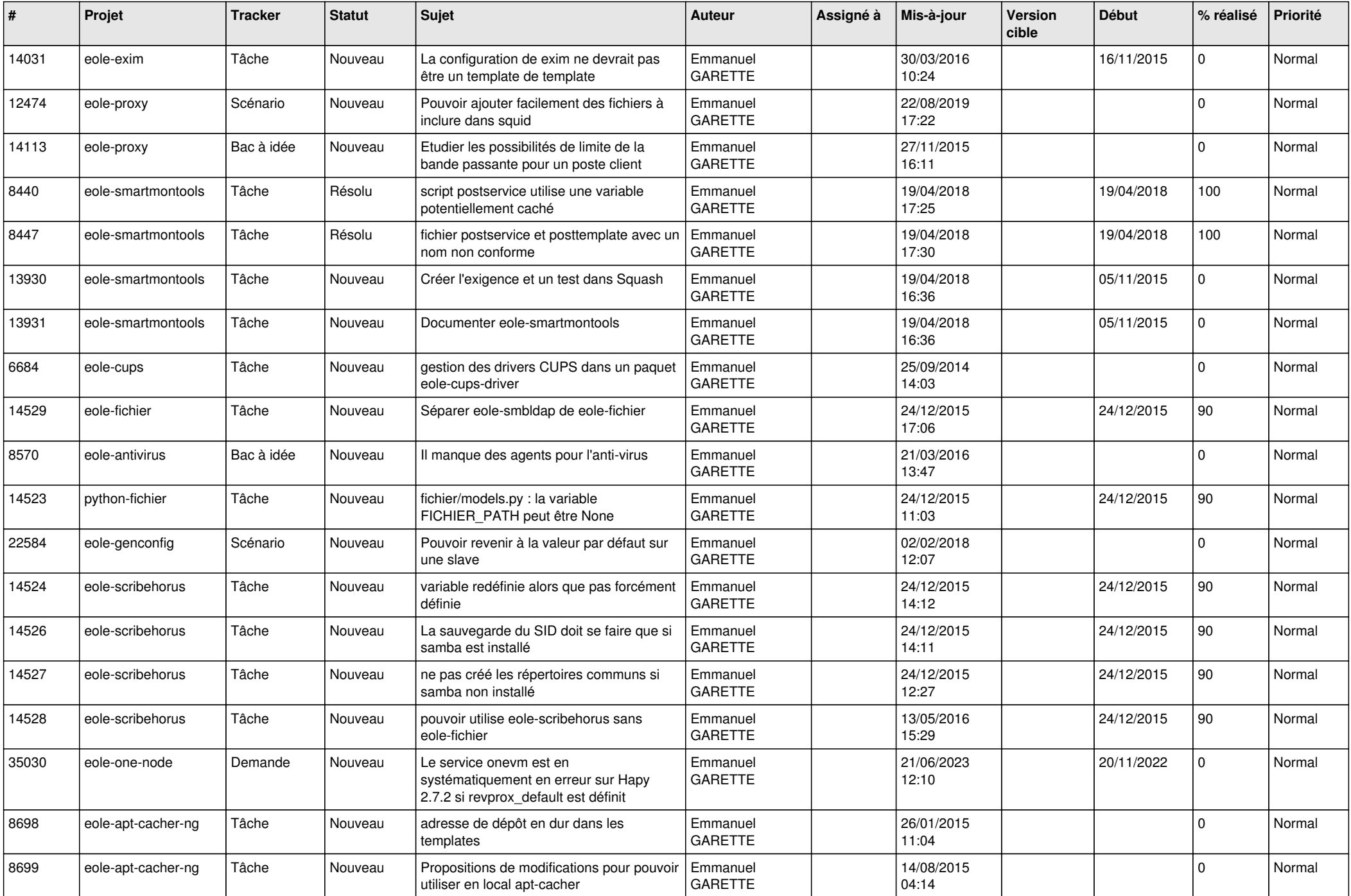

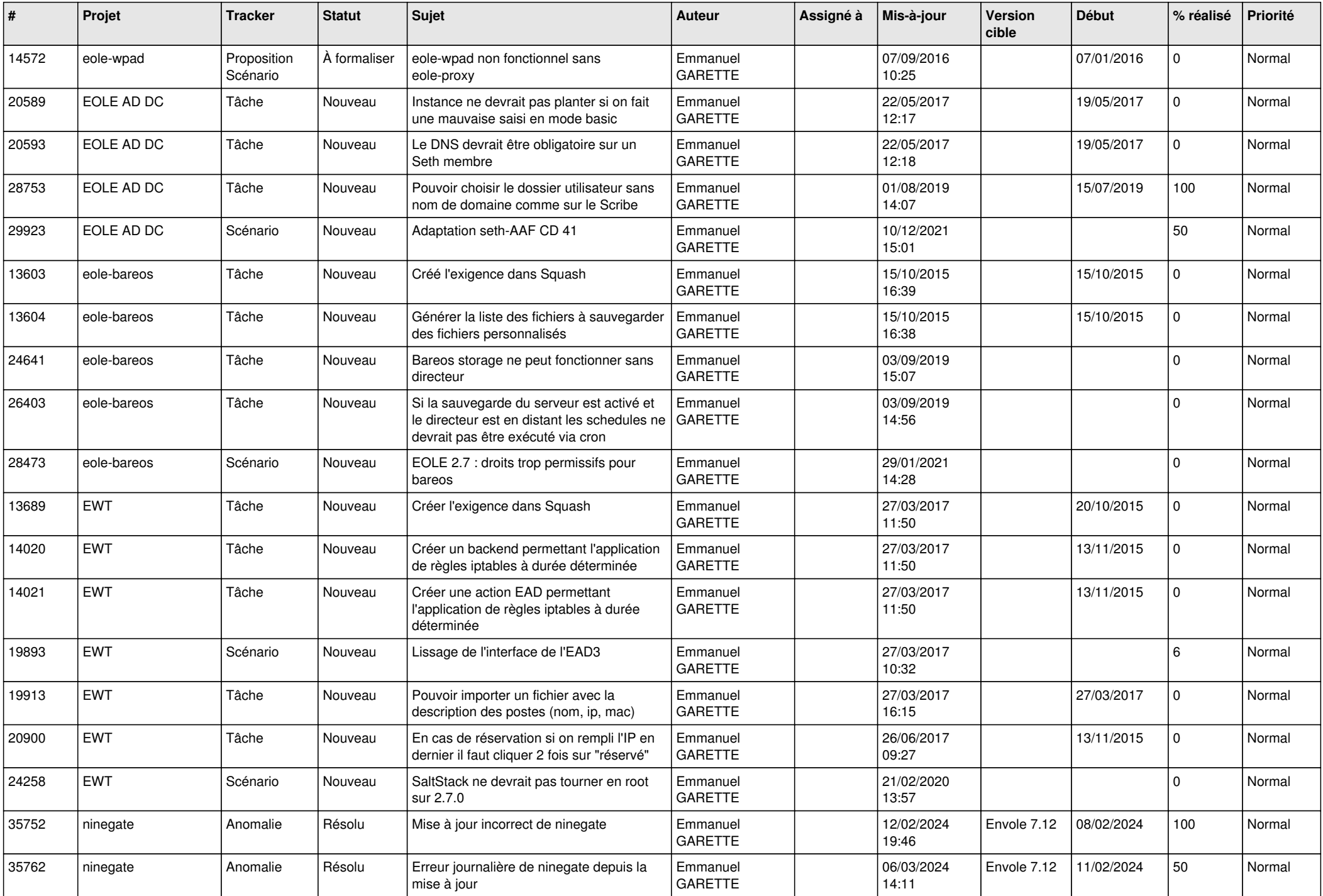

![](_page_19_Picture_508.jpeg)

![](_page_20_Picture_560.jpeg)

![](_page_21_Picture_661.jpeg)

![](_page_22_Picture_617.jpeg)

![](_page_23_Picture_612.jpeg)

![](_page_24_Picture_623.jpeg)

![](_page_25_Picture_630.jpeg)

![](_page_26_Picture_641.jpeg)

![](_page_27_Picture_596.jpeg)

**...**